## **Futaba 14SG – 'Throttle Hold' с условиями, для нитро вертолетов**

Futaba 14SG не включает в себя возможность "Condition Hold", когда пользователь может заблокировать газ в низком значении (например, положение холостого хода и т.п.), и затем иметь возможность безопасно перемещать газ и/или изменять полетные режимы без увеличения газа.

"Condition Hold" доступен в некоторых других передатчиках Futaba и является действительно удобным, когда пользователь хочет изменять различные параметры в других полетных режимах, кроме "Normal", с работающим вертолетом. Я иногда изменяю (через Bluetooth с работающим вертолетом) значения VBAR в полетном банке, который не является банком нормального полетного режима. Наличие "Condition Hold" будет удобной функцией в такой ситуации.

Хотя 14SG не имеет настоящей функции "Condition Hold", он имеет функцию отключения газа (Throttle Cut), которая близка к предоставлению такой функции, хотя не является тем же самым.

Функция отключения газа (Throttle Cut) блокирует газ в заданном положении после того, как стик газа перемещается за определенную точку. Отличие состоит в том, что стик газа должен переместиться за определенную точку запуска, чтобы активировать эту функцию. Функция отключения газа (Throttle Cut) включается с помощью любого переключателя, выбранного пользователем.

Пользователь также может установить точку запуска, и она может достигать 100%, как на изображении ниже. Имейте в виду, хотя вы можете настроить это значение на 100%, отключение газа (Throttle Cut) не активируется, пока стик газа не переместиться ниже положения полного газа.

Таким образом, в приведенном ниже примере, если вы включите функцию отключения газа (Throttle Cut) переключателем "SC" на полном газе, газ останется полным до тех пор, пока стик газа не переместится чуть ниже положения полного газа – только тогда активируется функция отключение газа (Throttle Cut).

Функция отключения газа (Throttle Cut) может включаться/выключаться индивидуально для каждого полетного режима.

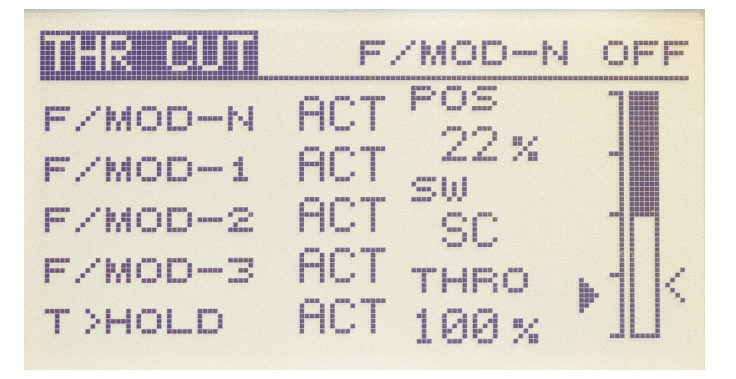

## **Futaba 14SG – настройка триммера газа для нитро двигателей**

Встроенная функция триммера газа Futaba 14SG имеет некоторые особенности в том, что она может превзойти нижнюю сторону конечной точки расхода сервопривода (карбюратор в полностью закрытом положении), при увеличении значения расхода триммера (Trim Rate). Чтобы обойти эту проблему, может быть настроен простой микшер, имитирующий встроенную функцию триммера газа, с главным преимуществом в том, что рычажок триммера не будет превосходить конечную точку нижней стороны газа.

Триммер газа настраивается на работу следующим образом:

LOW TRIM = Двигатель выключен – карбюратор полностью закрыт MID TRIM = Положение запуска двигателя HIGH TRIM = Положение быстрого/надежного холостого хода

Первый шаг – это отключение встроенной функции триммера газа, которая работает в канале газа.

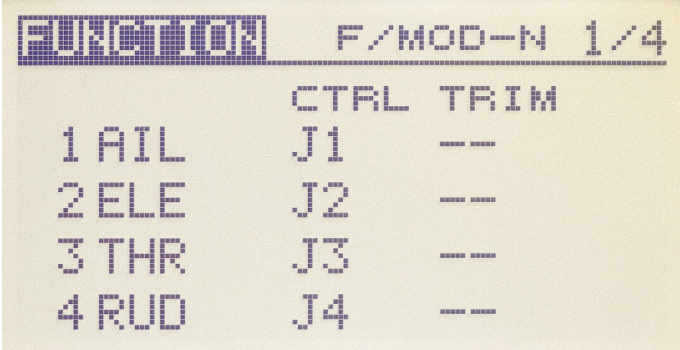

Следующий шаг – установите значение "STEP" триммера в 100, чтобы рычажок триммера имел разумное значение шага для управления газом. Это обеспечит в общей сложности 4 шага, чтобы перейти от минимального триммера к максимальному триммеру, т.е. по два шага от центрального положения триммера. Если вы предпочитаете больший или меньший шаг триммер, просто измените значение "STEP".

Имейте в виду, что количество шагов не имеет никакого отношения к фактическому диапазону расхода триммера – количество шагов просто определяет разрешение управления триммером газа.

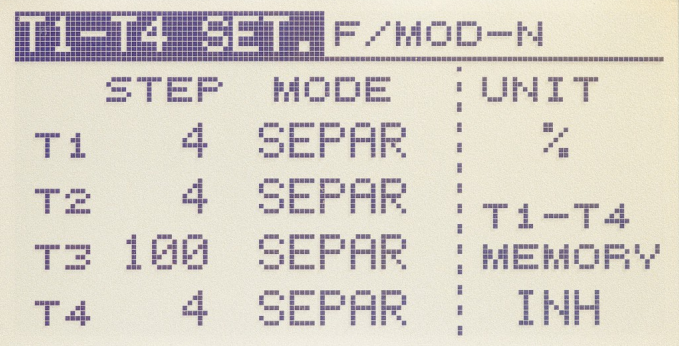

Также, установите "MODE" в "COMB". Это делается для того, чтобы рычажок триммера имел общую функцию во всех полетных режимах, таким образом, вы можете выключить

двигатель с помощью рычажка триммера в любом полетном режиме.

Имейте в виду, что двигатель не выключается в этих полетных режимах, так как триммер газа будет работать только в полетном режиме "NORMAL". Однако, это позволяет пользователю переместить триммер в минимальное положение (т.е. двигатель в выключенном положении) пока, скажем, включен "Throttle Hold", впоследствии "Throttle Hold" выключается и двигатель автоматически глушится. Это обеспечивает функцию аналогичную той, которую обеспечивает аналоговый триммер газа.

Теперь нам нужно настроить фактический программируемый микшер. Нам нужно микшировать рычажок триммера (T3 – Mode2, рычажок триммера газа) в канал газа.

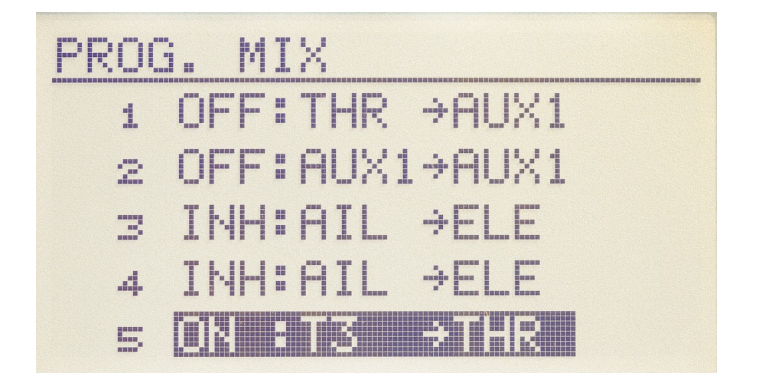

Установите главный (master) канал микширования в "T3" и подчиненный (slave) канал в "THR".

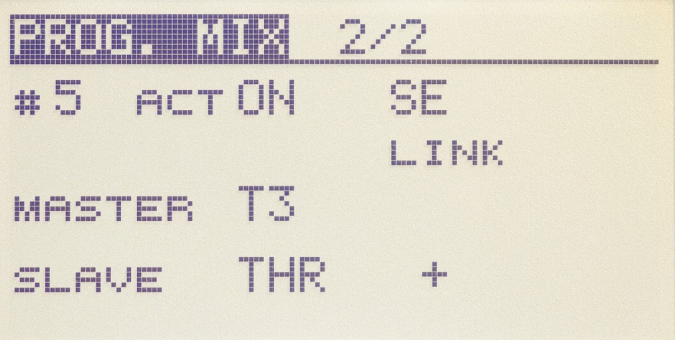

Обратите внимание, что опция "LINK" для подчиненного (slave) канала установлена в "+" (плюс). Это связано с тем, что эффект триммера на газ может быть "привязан" к другому микшеру, такому как "Микшер предотвращения горячего запуска Switchglo". Этот конкретный микшер полагается на реальное положение газа, включая любой эффект триммера газа.

Настройте микшер на работу через переключатель полетных режимов, например: переключатель "SE". Запрограммируйте положения переключателя так, чтобы микшер был активен только в положении полетного режима "NORMAL". Нам необходимо, чтобы микшер триммера был активен только в полетном режиме "NORMAL", т.е. при запуске и остановке модели.

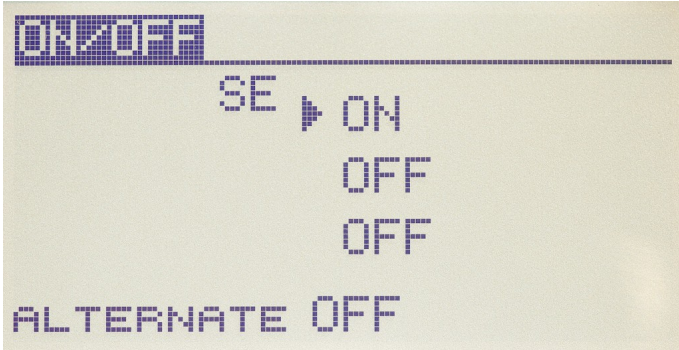

Последний шаг заключается в настройке линейной кривой для этого микшера, как показано ниже.

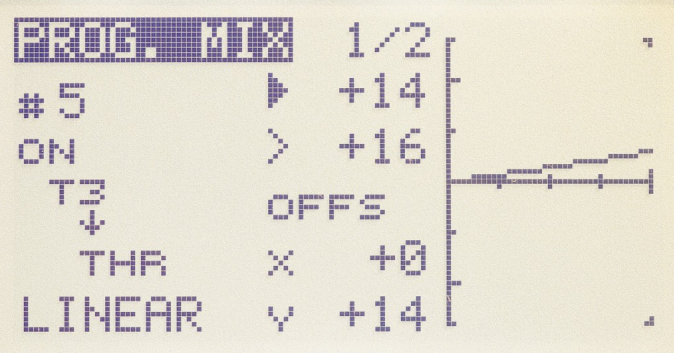

Обратите внимание на смещения (offset) "X=0" и "Y=+14". Смещение "Y" устанавливает обороты холостого хода двигателя для среднего положения триммера (MID TRIM). Отрегулируйте это значение так, чтобы двигатель надежно запускался в среднем положении триммера. Всегда оставляйте смещение "X" в значении "0".

Также обратите внимание, что первое значение микшера также установлено в "+14". Важно установить это значение в такое же значение, как смещение "Y". Это перемещает левую точку графика вверх или вниз – это минимальное положение триммера (LOW TRIM). Нам необходимо, чтобы левая точка была расположена точно на средней линии графика, так как это положение полностью закрытого карбюратора. Когда мы регулируем значение смещения "Y", весь график перемещается вверх или вниз, поэтому нам необходимо будет настроить положение левой точки графика.

Второе значение микшера регулирует положение правой точки графика. Это задает положение максимального триммера (HIGH TRIM), т.е. значение высоких холостых оборотов. Настройте это на немного более высокий холостой ход, чем холостой ход используемый для запуска двигателя, т.е. для обеспечения надежного холостого хода. Sets LOW TRIM throttle value. Ensure that it is set to the same value as Y-Offset [MID TRIM] value, ie so that the LHS point is always located right on the horizontal axis. Horizontal line defines the carby fully closed position.

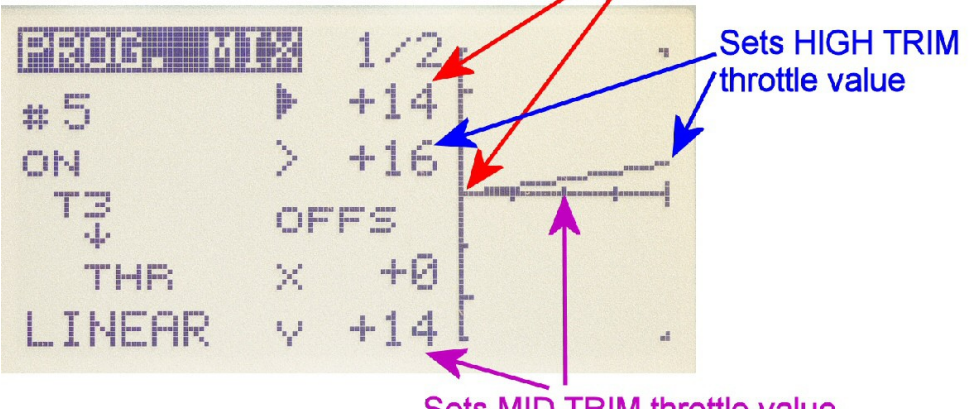

Sets MID TRIM throttle value

## **Futaba 14SG – Микшер предотвращения горячего запуска "Switchglo"**

Как работает микшер: "Switchglo" включается через собственный переключатель в передатчике, но он будет нагревать свечу накаливания только тогда, когда газ установлен ниже установленного положения. Если переключатель находится в положении "выключен", тогда "Switchglo" никогда не включится – даже с газом установленным в минимальное положение.

Из-за способа, которым Futaba реализовала свои программируемые микшеры (невозможно напрямую активировать микшеры через выбранный полетный режим) и функцию "Throttle Hold" (настройка "Throttle Hold" перекрывает любые значения газа в микшере), требуется два микшера для правильной работы "Switchglo" с функцией предотвращением горячего запуска, применимой к 4 типовым полетным режимам (Normal, 1, 2 и HOLD).

В следующем примере – устройство "Switchglo" использует канал 7 и функция "AUX1" назначена на этот канал. Все органы управления и триммер отключены для CH7/AUX1.

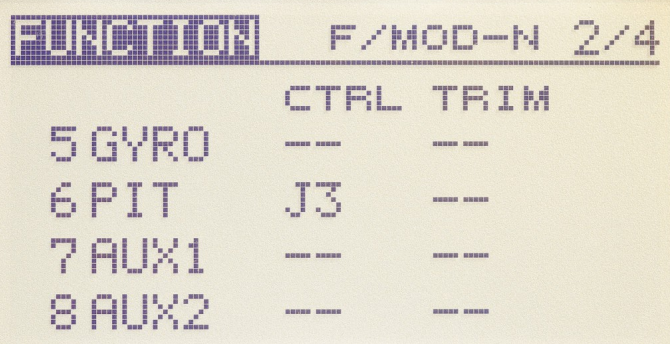

CH7/AUX1 настроен на нормальное (Normal) направление работы сервопривода – это может варьироваться в зависимости от состояния "DIP"переключателя реверса канала в "Switchglo", который присутствует в последних выпусках устройства "Switchglo". С "DIP" переключателем #3 "Switchglo" в положении по умолчанию (вниз) CH7/AUX1 должен быть установлен в "NORM".

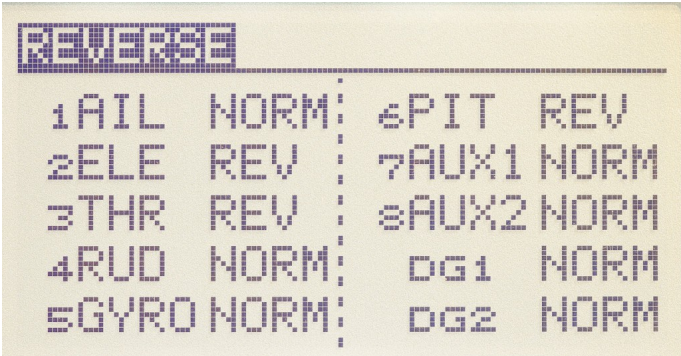

Установите конечные точки для CH7/AUX1 как показано ниже – Обратите внимание, что конечные точки CH7/AUX установлены в различные значения "100" и "140". Установите предельные точки в такие же значения, как конечные точки.

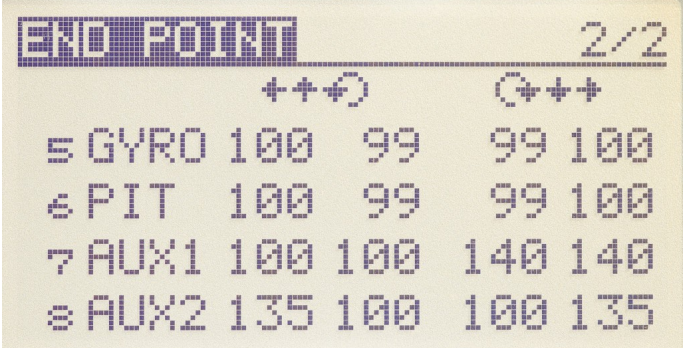

Теперь настраивается значение субтриммера для CH7/AUX1, как показано ниже. Имейте в виду, что вам возможно потребуется немного изменить это значение (абсолютное значение не является чрезмерно критичным), в зависимости от индивидуального "Switchglo", так как его фактическая точка переключения может незначительно отличаться для каждого экземпляра. Вы можете более точно настроить это значение, если необходимо, при настройке реальной кривой программируемого микшера далее в этой процедуре.

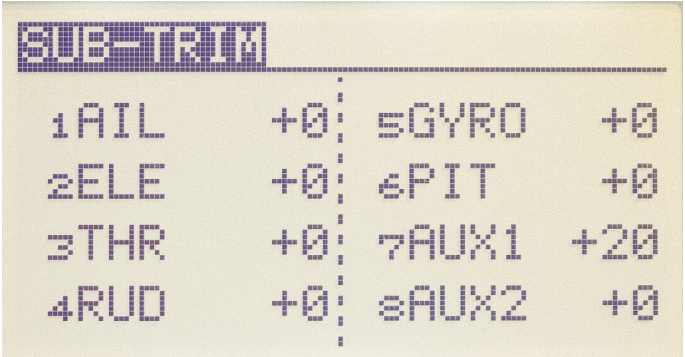

Теперь мы настроим первый из двух программируемых микшеров. Программируем первый микшер для микширования главного (master) канала "THR" (Throttle) в подчиненный (slave) канал "AUX1". Этот микшер будет определять, в какой точке вдоль кривой газа устройство "Switchglo" будет становиться заблокированным, тем самым предотвращая любую форму горячего запуска, если газ продвинут далее определенной точки.

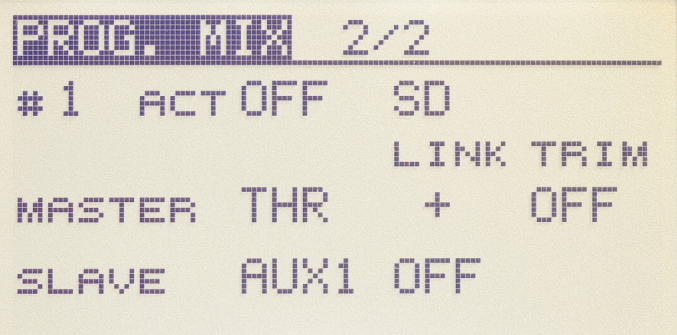

Обратите внимание, что функция "LINK" для главного (master) канала установлена в "+" (плюс). Это необходимо для того, чтобы микшер триммера газ (смотрите "Настройка триммера газа для нитро двигателей") был включен в этот микшер, и тем самым связал перемещения рычажка триммера газа, чтобы микшер триммера газа также влиял на точку, в которой запускается "Switchglo".

Назначьте удобный переключатель для включения устройства "Switchglo". В этом примере я использовал переключатель "SD" и запрограммировал его на включение "Switchglo" только в центральном положении.

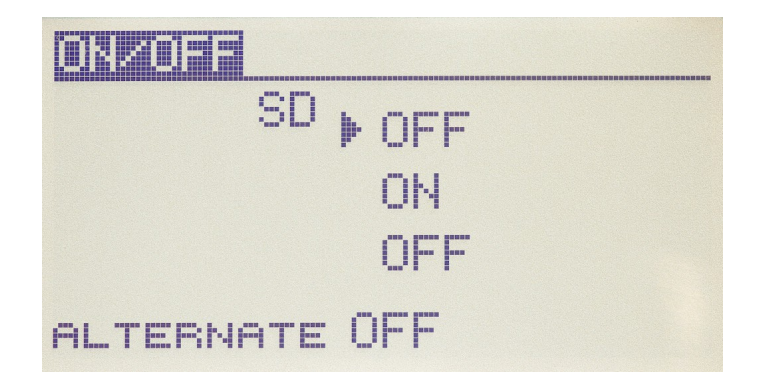

Теперь мы настроим этот микшер для работы с многоточечной кривой. Эта кривая будет определять точную точку, где "Switchglo" будет включаться и выключаться. При перемещении стика газа вы заметите, что вертикальный курсор будет перемещаться по экрану. Как правило, нам нужно, чтобы устройство "Switchglo" работало только при относительно значении газа. С кривой настроенной на значения, которые показаны ниже, вы найдете, что "Switchglo" будет работать где-то между точек 1 и 2.

Важно отметить, что наклон линии между точками 1 и 2 будет определять точку запуска для "Switchglo". Чем более крутой наклон, тем ниже будет точка запуска. Вы можете изменять значение точки 2 для достижения желаемой точки запуска.

Вы можете также настроить значение субтриммера (SUBTRIM) для CH7/AUX1 в сочетании с изменением наклона кривой, для точной настройки точки запуска.

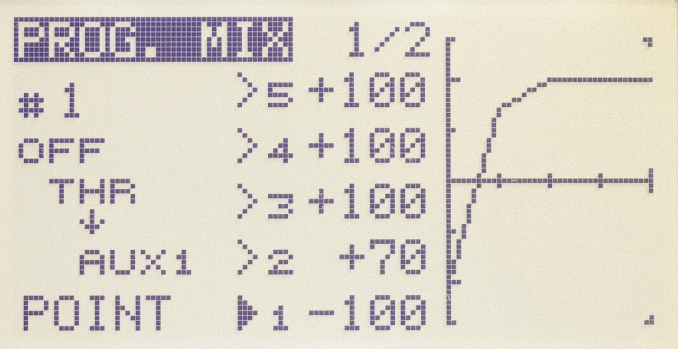

Это почти завершает микшер "Switchglo". Однако – в связи с тем, как Futaba реализовала полетный режим "Throttle Hold" – т.е. значение "Throttle Hold" перекрывает любые другие программы микширования газа, нам необходимо добавить дополнительный микшер для того, чтобы "Switchglo" не включался непреднамеренно в полетном режиме "Throttle Hold".

Мы добьемся этого с помощью настройки микшера, который микширует AUX1 в себя со смещением (offset), так что CH7/AUX1 расположится в нерабочем диапазоне "Switchglo" в полетном режиме "Throttle Hold".

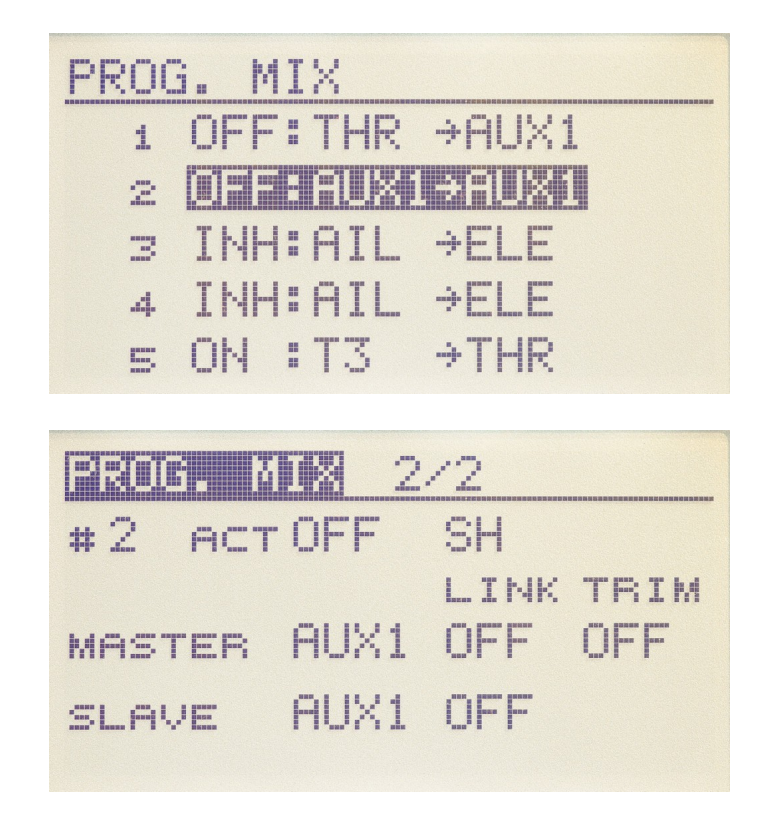

Установите оба главный (Master) и подчиненный (Slave) каналы в "AUX1". Обратите внимание, что опции "LINK" и "TRIM" установлены в "OFF" (выключено).

Выберите управляющим переключателем микшера тот же переключатель, который вы используете для "Throttle Hold". В моем случае это переключатель "SH" (имейте в виду, что в моем 14SG нажимной переключатель "SH" был заменен на тумблер). Настройте функцию переключателя так, чтобы микшер являлся активным, когда переключатель находится в положении "Throttle Hold".

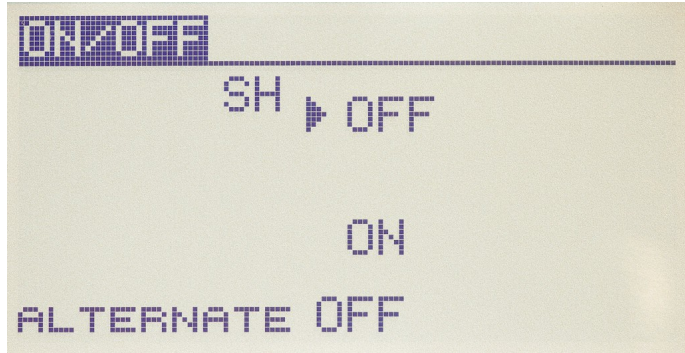

Теперь нам нужно запрограммировать значения микшера и смещение (offset) для этого программируемого микшера. Просто выберите стандартный линейный микшер со следующими значениями.

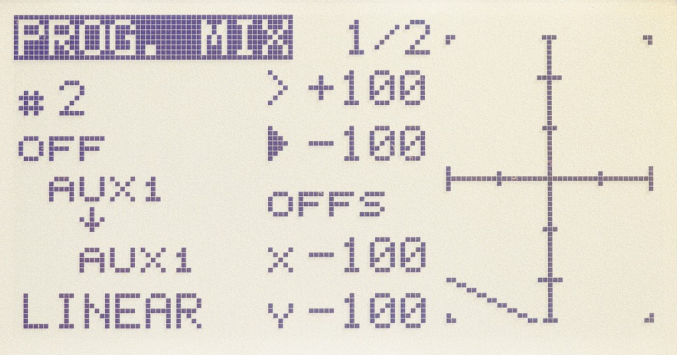

Вот и все – все микшеры теперь завершены!

## **Futaba 14SG – "Throttle Hold" для электрических вертолетов**

Как упоминалось ранее, Futaba 14SG не включает в себя возможность "Condition Hold", когда пользователь может заблокировать газ в положении полностью выключенного мотора, но также позволяет пользователю безопасно перемещать стик газа и/или изменять полетные режимы без увеличения газа. В электрических вертолетах многие пользователи используют "Auto/Throttle Hold" переключатель полетного режима для блокировки газа в в нулевом положении.

Однако – при использовании VBAR, контроллер VBAR имеет возможность, называемую "Idle Bailout". "Idle Bailout" позволяет мотору быстро раскрутиться в случае прерванной авторотации, но что более важно, это позволяет мотору безопасно раскрутиться без риска ошибок коммутации, которые могут повредить ESC. При раскрутке в этом режиме, это также гораздо безопаснее для зубчатой передачи вертолета.

При использовании функции VBAR "Idle Bailout", настройка переключателя "Throttle Hold" должна быть настроена на положение газа, которое НЕ РАВНО НУЛЮ, и должно быть установлено где-то между от 10 до 50% газа. В этом случае мы не можем безопасно использовать переключатель "Throttle Hold" для удержания мотора в нулевом газе.

В качестве меры безопасности, я хотел бы иметь отдельный переключатель, которым я могу управлять в любой момент, и который будет действовать как главный выключатель мотора. Если этот переключатель включается, я хочу, чтобы газ был заблокирован на 0% вне зависимости от любых полетных режимов, любого переключателя или любого перемещения стика газа. По существу, как только этот переключатель включен, мотор считается заблокированным на 0% газа.

В связи с тем, как реализована функция "Throttle Hold" в Futaba, нам нужно настроить один программируемый микшер, который применяется к полетным режимам N, 1, 2, и затем настроить дополнительный специальный программируемый микшер с использованием встроенной функции "Throttle Cut", которая настроена на применение только во время активации "Throttle Hold" полетного режима.

Итак, первый шаг заключается в настройке простого линейного программируемого микшера. Мы микшируем канал газа в канал газа, но смещаем (offset) его на 100. Это отключает выход канала газа и фиксирует его в положении (первоначально в нейтральном "центральном" положении расхода сервопривода). Затем мы сместим (offset) микшер таким образом, чтобы фиксированное положение переместилось в фактическую точку 0% газа, таким образом блокируя газ в 0%.

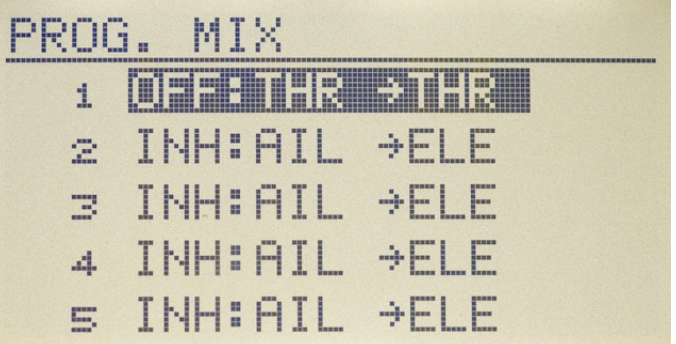

Микшируйте газ в газ (Throttle в Throttle) – Обратите внимание, что опции "Link" и "Trim"

должны быть установлены в "OFF" (отключено). Выберите переключатель, который вы будете использовать для отключения мотора. В моем случае я выбрал переключатель " $SC$ ".

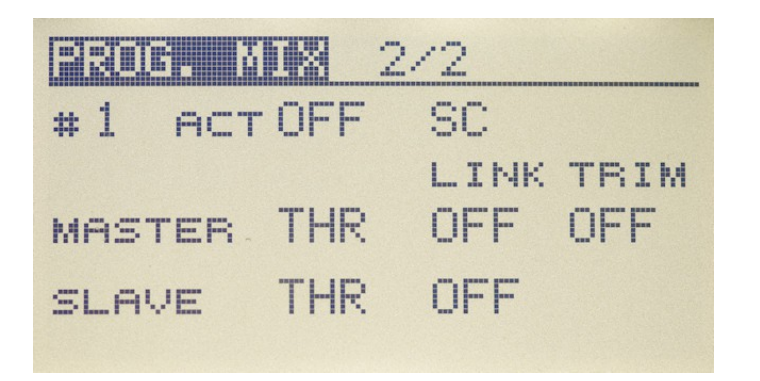

Я настроил микшер так, чтобы он активировался только при переключении переключателя в центральное или переднее положения.

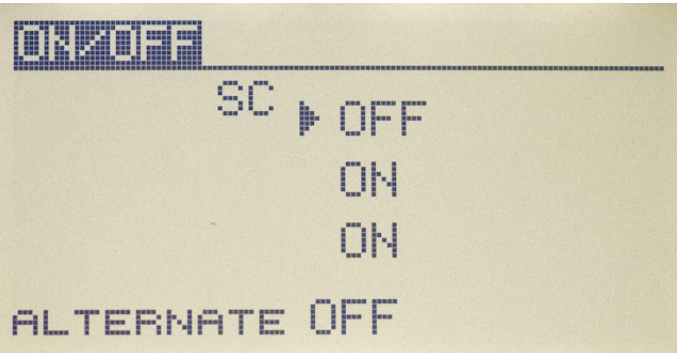

Теперь мы установим значения микшера, а также значение смещения (offset), чтобы микшер эффективно блокировал положение газа в нулевом положении (используйте простой линейный микшер). Если мы не сместим (offset) микшер, тогда газ будет блокироваться в центральном положении, т.е. на половине хода стика газа.

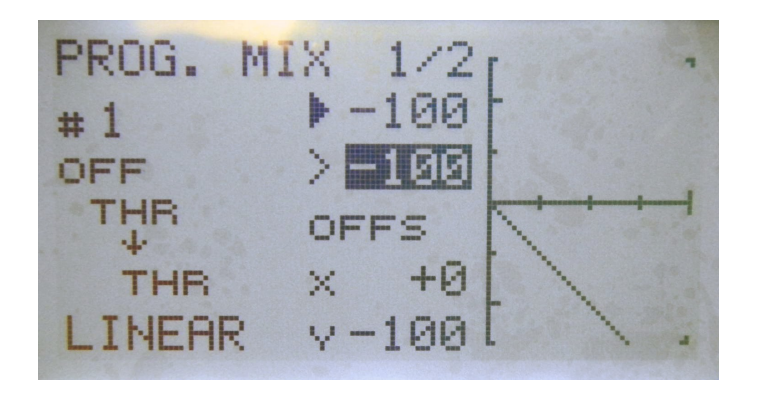

Теперь вы найдете, что этот микшер идеально работает во всех полетных режимах, кроме режима "Throttle Hold".

Futaba реализовала полетный режим "Throttle Hold" немного по-другому, чем JR, и значение "Throttle Hold" будет перекрывать приведенный выше микшер.

В связи с этим, мы должны найти решение специально для полетного режима "Throttle Hold". В этом случае мы просто используем часть встроенной функции "THR CUT".

Здесь мы настроим функцию "THR CUT" быть активной только в полетном режиме "Throttle Hold" и установим значение газа в 17%. И опять, из-за причуды Futaba, настройка газа 17% фактически равна нулевому газу.

Также – обратите внимание, что точка запуска (trigger point) стика газа для этой программы установлена в 100% газа.

Выберите переключатель "SC" в качестве переключателя активации – таким образом, когда мы включаем переключатель "SC", эта программа становится активной, но только если мы находимся в полетном режиме "Throttle Hold".

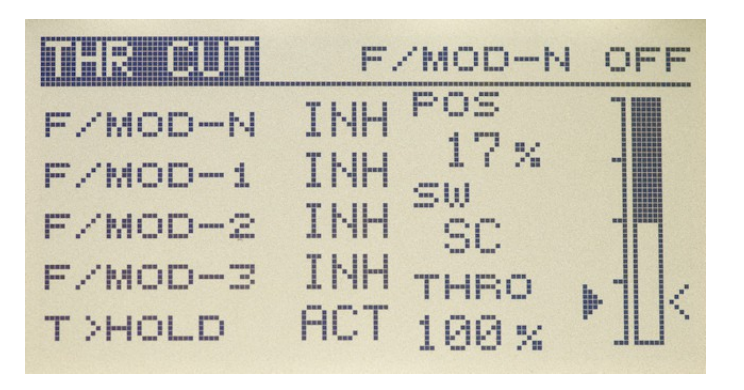

Теперь все должно работать. Всякий раз, когда мы включаем "SC", мотор должен блокироваться в 0% газа, и эффективно изолирован от любых других полетных режимов, переключателей и перемещений стика газа.